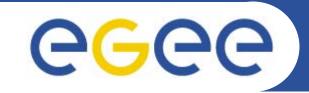

## Introduction to R-GMA: Relational Grid Monitoring Architecture

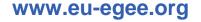

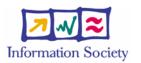

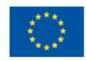

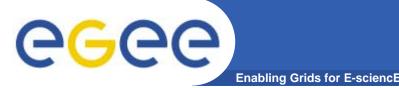

- Uniform method to access and publish both information and monitoring data.
- From a user's perspective, an R-GMA installation currently appears similar to a single relational database.
- GMA (Grid Monitoring Architecture) was developed by the GGF
- R-GMA (Relational GMA) was created:
  - To simplify use of GMA (servers "know" about registries, not the client software)
  - To give a relational view

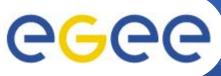

## Introduction to R-GMA

Enabling Grids for E-sciencE

- Relational Grid Monitoring Architecture (R-GMA)
  - Developed as part of the EuropeanDataGrid Project (EDG)
  - Now as part of the EGEE project.
  - Evolution from the Grid Monitoring Architecture (GMA)

#### • Uses a relational data model.

- Data are viewed as a table.
- Data structure defined by the columns.
- Each entry is a row (tuple).
- Queried using Structured Query Language (SQL).

| name   | ID | birth      | Group |
|--------|----|------------|-------|
| Tom    | 4  | 1977-08-20 | HR    |
| Albert | 5  | 1950-02-12 | HR    |

## SELECT \* FROM people WHERE group='HR'

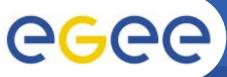

## **R-GMA**

Enabling Grids for E-sciencE

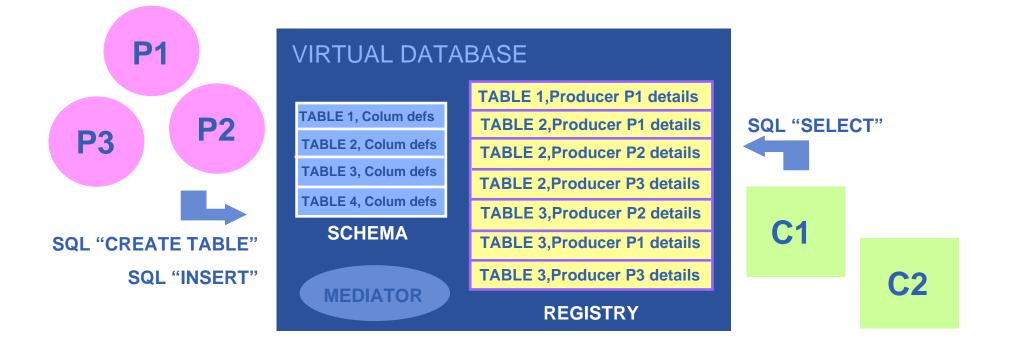

There is no central repository!!! There is only a "Virtual Database".

Schema is a list of table definitions: additional tables/schema can be defined by applications

Registry is a list of data producers with all its details.

Producers publish data.

Consumers read data published.

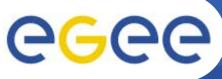

## **Service orientation**

- Enabling Grids for E-sciencE
- The Producer stores its location (URL) in the Registry.
- The Consumer looks up producer URLs in the Registry.
- The Consumer contacts the Producer to get all the data or the Consumer can listen to the Producer for new data.

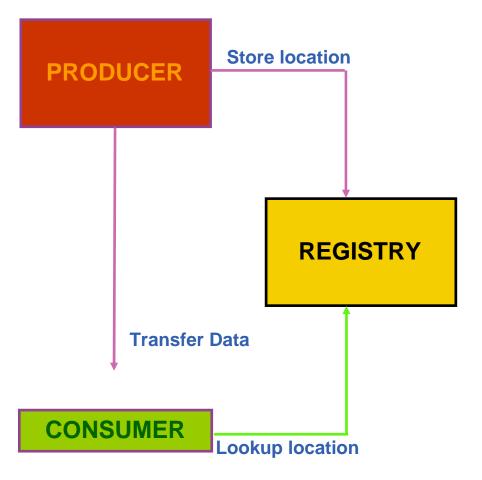

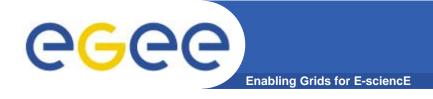

- The Consumer interrogates the Registry to identify all Producers that could satisfy the query.
- Consumer connects to the Producers.
- Producers send the tuples to the Consumer.
- The Consumer will merge these tuples to form one result set.

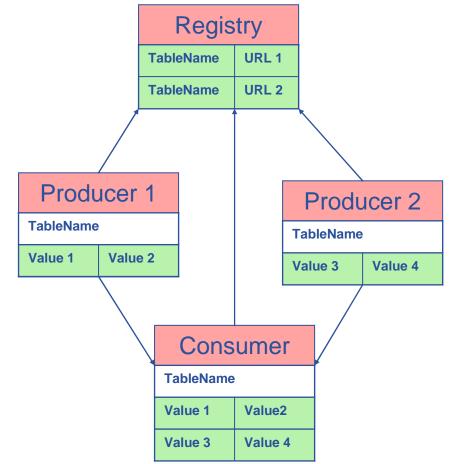

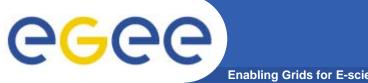

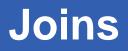

| Enabling | Grids for | E-sciencE |
|----------|-----------|-----------|
|----------|-----------|-----------|

| Service                       |       |    |                |      |  |  |  |
|-------------------------------|-------|----|----------------|------|--|--|--|
| URI VO type emailContact site |       |    |                |      |  |  |  |
| gppse01                       | alice | SE | sysad@rl.ac.uk | RAL  |  |  |  |
| gppse01                       | atlas | SE | sysad@rl.ac.uk | RAL  |  |  |  |
| gppse02                       | cms   | SE | sysad@rl.ac.uk | RAL  |  |  |  |
| Ixshare0404                   | alice | SE | sysad@cern.ch  | CERN |  |  |  |
| Ixshare0404                   | atlas | SE | sysad@cern.ch  | CERN |  |  |  |

| ServiceStatus |       |      |    |               |  |
|---------------|-------|------|----|---------------|--|
| URI           | VO    | type | up | status        |  |
| gppse01       | alice | SE   | у  | SE is running |  |
| gppse01       | atlas | SE   | у  | SE is running |  |
| gppse02       | cms   | SE   | n  | SE ERROR 101  |  |
| Ixshare0404   | alice | SE   | у  | SE is running |  |
| Ixshare0404   | atlas | SE   | у  | SE is running |  |

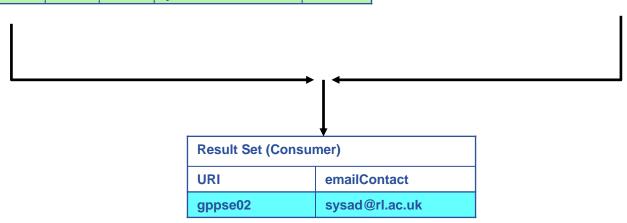

SELECT Service.URI Service.emailContact FROM Service S, ServiceStatus SS WHERE (S.URI= SS.URI and SS.up='n')

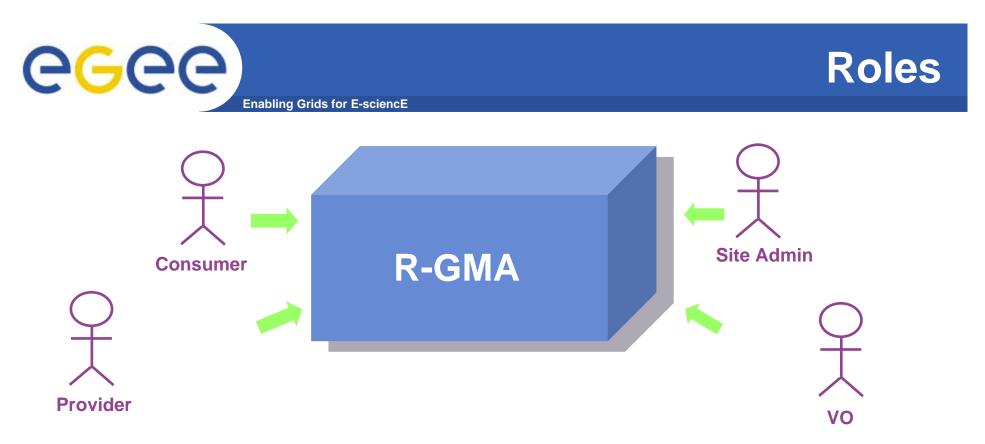

- Consumer users: who request information.
- Producer users: who provide information.
- Site administrators: who run R-GMA services.
- Virtual Organizations: who "own" the schema and registry.

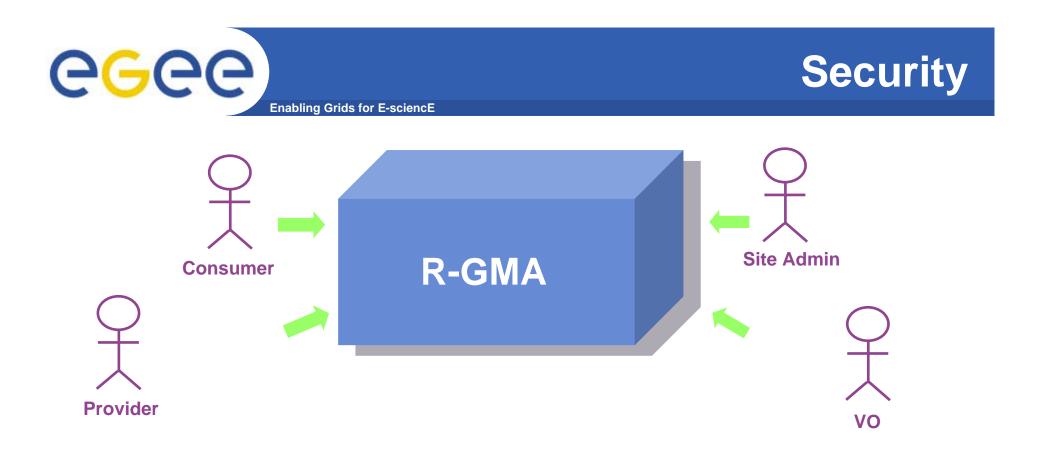

- Mutual Authentication: guaranteeing who is at each end of an exchange of messages.
- Encryption: using an encrypted transport protocol (HTTPS).
- Authorization: implicit or explicit.

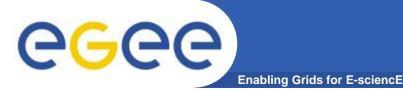

- Producer and Consumer Services are typically on a one per site basis
- Centralized Registry and Schema.
- The Registry and Schema may be replicated, to avoid a single point of failure

- ... when you use RGMA CLI you will see which are being used

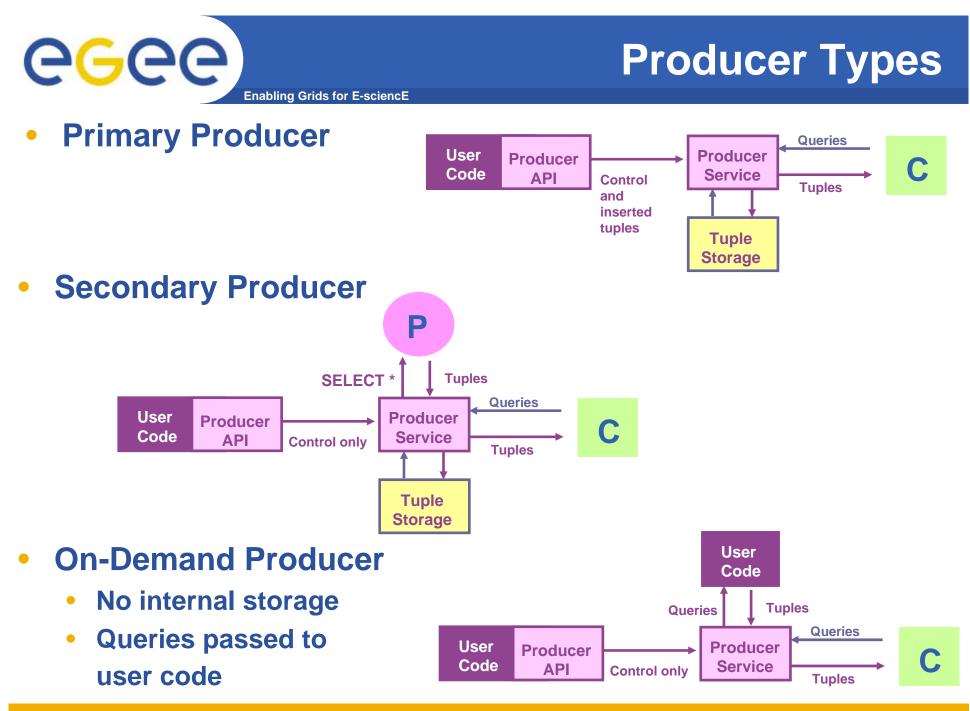

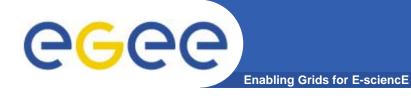

## **Query Types**

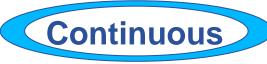

- Latest
- History
- Static

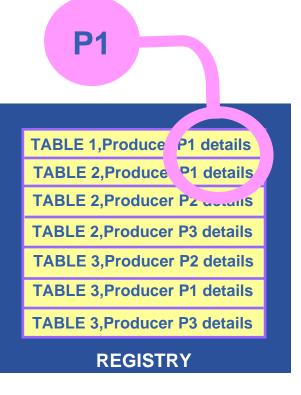

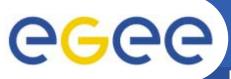

## Continuous

**Enabling Grids for E-sciencE** 

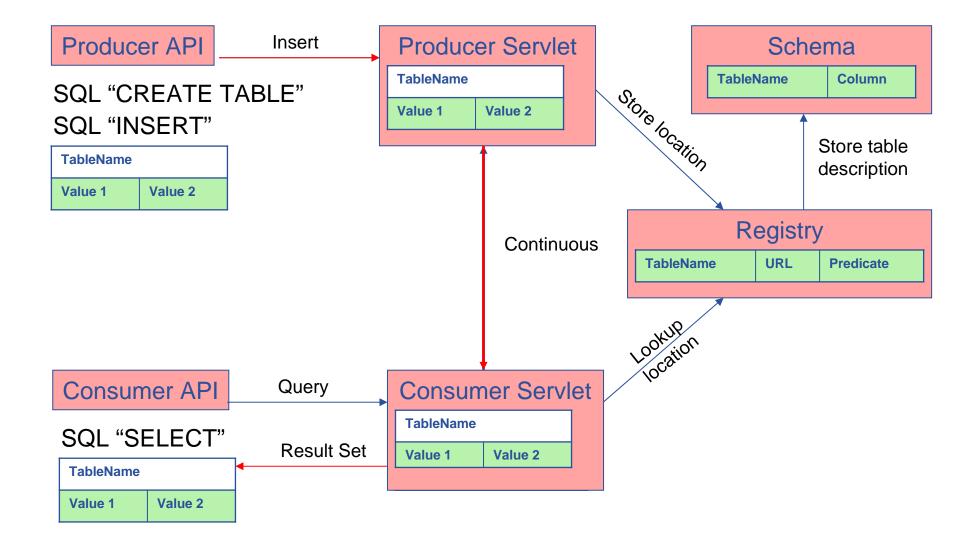

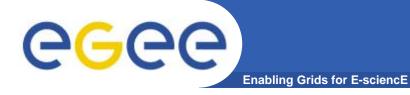

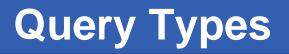

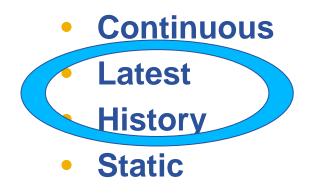

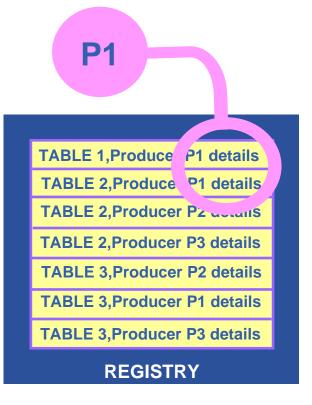

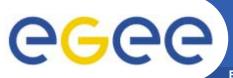

## **History or Latest**

**Enabling Grids for E-sciencE** 

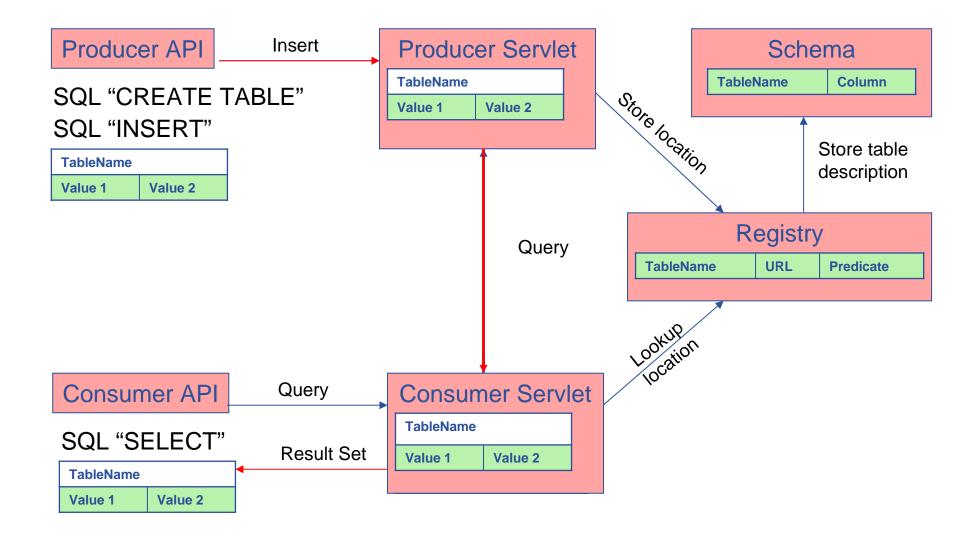

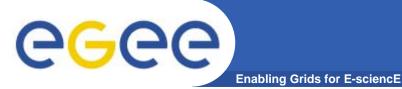

## **Query Types**

- Continuous
- Latest
- History
- Static

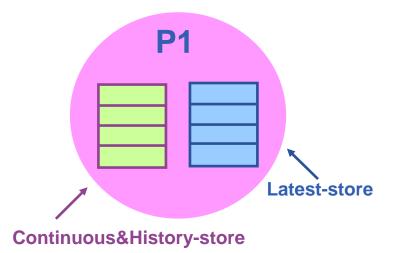

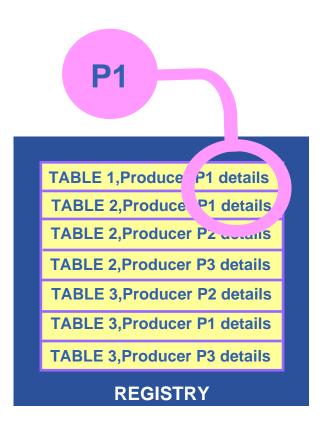

Latest Retention Period

**History Retention Period** 

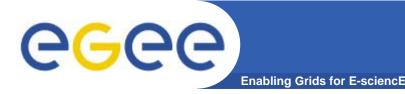

- APIs exist in Java, C, C++, Python.
  - For clients (servlets contacted behind the scenes)
- They include methods for...
  - Creating consumers
  - Creating primary and secondary producers
  - Setting type of queries, type of produces, retention periods, time outs...
  - Retrieving tuples, inserting data

- ...

 You can create your own Producer or Consumer.

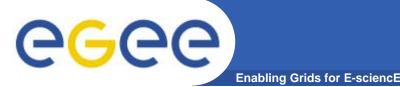

- 1<sup>st</sup> practical
  - We will use a client that gives command-line interfaces to both consumers and producers
  - We will explore the tables on the R-GMA service provided on GILDA
  - Use a table that is set up for training purposes to produce and consume data
- 2<sup>nd</sup> practical
  - Use API to monitor an application

### Now please follow the "more information" link

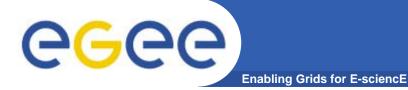

## **R-GMA : further information**

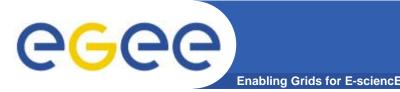

- The command line tool can be used in batch mode in three ways:
  - rgma -c <command>

Executes <command> and exits.

The –c option may be specified more than once.

- rgma -f <file>

Executes commands in <file> sequentially then exits. Each line should contain one command.

- Embedded in a shell script

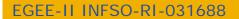

www.eu-egee.org

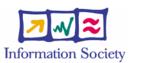

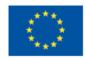

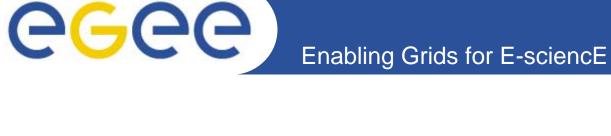

# R-GMA Browser

# egee

## **Table description**

Enabling Grids for E-sciencE

| 🕲 R-GMA Browser Home Page - Mozilla Firefox                                                                                                    |                                                                                                    |                                                              |                     |
|----------------------------------------------------------------------------------------------------|----------------------------------------------------------------------------------------------------|--------------------------------------------------------------|---------------------|
| <u>File M</u> odifica <u>V</u> isualizza V <u>a</u> i S <u>e</u> gnalibri <u>S</u> trumenti <u>?</u>                                                                                                    |                                                                                                    |                                                              | 0                   |
| <ri> <!--</th--><th>3443/R-GMA/</th><th>🔒 🗸 🕼 Vai 💽</th><th></th></ri>                                                                                                    | 3443/R-GMA/                                                                                                    | 🔒 🗸 🕼 Vai 💽                                                  |                     |
| R-GMA<br>BrowserAll tables<br>GLUE Info Providers<br>Network Monitoring<br>Service Discovery<br>CMSHome<br>Predefined:<br>GhieServices<br>GhieSite<br>RGMALogsJobMonitor<br>JobStatusRaw<br>NetworkCE<br>NetworkFileTransferThroughput<br>NetworkCOneWayIPDV<br>NetworkRTT<br>NetworkSE<br>NetworkUDPPacketLoss<br>NetworkUDPThroughput<br>NetworkUDPThroughput<br>RGMALogs<br>RLSService<br>Service<br>Service< | <ul> <li>▲ userTable</li> <li>Query this table</li> <li>Name</li> <li>ID T</li> <li>userId</li> <li>374 V.</li> <li>aString</li> <li>375 V.</li> <li>aReal</li> <li>376 RJ</li> </ul> | ype<br>Farchar(255)<br>Farchar(255)<br>Eal<br>NTEGER<br>DATE |                     |
| userCasePP<br>userTable                                                                                                    |                                                                                                    |                                                              | -                   |
| Completato                                                                                                    |                                                                                                    | rgmasrv                                                      | 7.ct.infn.it:8443 🛅 |

# **e**Gee

## **R-GMA Browser as Consumer**

Enabling Grids for E-sciencE

| R-GMA Browser Home Page - Mozilla Firefox<br>ijle Modifica Visualizza Vaj Segnalibri Strumenti <u>?</u>                                                                                                    |                                                                                                    |
|----------------------------------------------------------------------------------------------------|----------------------------------------------------------------------------------------------------|
| ie moulinea ysoaiizza vaj segnalisti sedanienti <u>r</u>                                                                                                    | 🗎 🔽 🔘 Vai 💽                                                                                                    |
| R-GMA<br>Browser       All tables<br>GLUE Info Providers         Network Monitoring<br>Service Discovery         CMS         Home         Predefined:         GlueServices         GhueSite<br>RGMALogs         Network/E         Network/CE         Network/CE         Network/CE         Network/CE         Network/CMPPacketLoss         Network/CPThroughput         Network/CPThroughput         Network/CPThroughput         Network/CPThroughput         Network/DPPacketLoss         Network/CPThroughput         RGMALogs         RGMALogs         Retwork/CPThroughput         Network/CPThroughput         Network/DPPacketLoss         Network/DPThroughput         RGMALogs         RLSService         Service         Service         Service         Site         Site         Site         Site         SiteInfo         T1         UseCasePP         bossJobExOutMessage | SELECT   userId   aString   aReal   anInt   MeasurementDate   FROM userTable WHERE   Query   Description of table   Type of query:   History   Latest   Outers wait for 5   seconds   Use Mediator Select producers you want to query: History   Latest   https://rgmasrv.ct.infn.it.8443/R-GMA/LatestProducerServlet 1778662840 |
| bossJobExOutStandardInfo<br>grmHeader<br>grmTrace<br>userCasePP                                                                                                    | <ul> <li>https://rgmasrv.ct.infn.it.8443/R-GMA/LatestProducerServlet 1778662839</li> <li>https://rgmasrv.ct.infn.it.8443/R-GMA/LatestProducerServlet 1778662838</li> <li>https://rgmasrv.ct.infn.it.8443/R-GMA/LatestProducerServlet 1778662837</li> </ul>                                                                       |
| userTable                                                                                                    | rgmasrv.ct.infn.it:8443                                                                                                    |

## egee

## **Query from R-GMA Browser**

Enabling Grids for E-sciencE

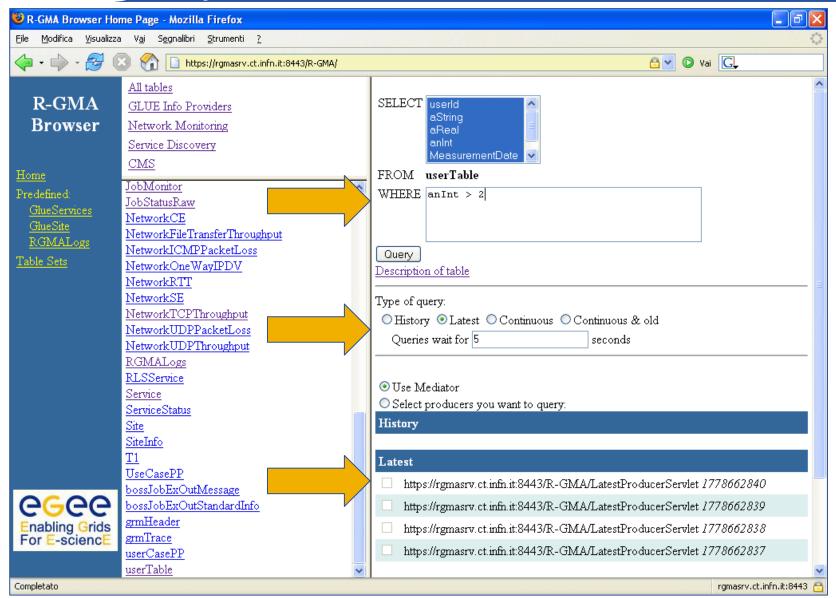

# egee

## **Query Results**

Enabling Grids for E-sciencE

| 😻 R-GMA Browser Home Page - Mozilla Firefox<br>Eile Modifica Visualizza Vaj Segnalibri Strumenti ?                                                                                                    |                                                                                                    |                                                |           |            |                 |                         |
|----------------------------------------------------------------------------------------------------|----------------------------------------------------------------------------------------------------|------------------------------------------------|-----------|------------|-----------------|-------------------------|
| Image: Instruction of the system of the system of the |                                                                                                    |                                                |           |            |                 | G,                      |
| R-GMA                                                                                                    | All tables       Query: SELECT UniqueID, TotalCPUs, Status, MeasurementDate, MeasurementTime FROM         GLUE Info Providers       Query: SELECT UniqueID, TotalCPUs > 2                                                    |                                                |           |            |                 |                         |
| Browser                                                                                                    | <u>Network Monitoring</u><br>Service Discovery                                                                                                    | UniqueID                                       | TotalCPUs | Status     | MeasurementDate | MeasurementTim          |
|                                                                                                    | CMS                                                                                                    | glite-ce.ct.infn.it:2119/blah-pbs-short        | 16        | Production | 2006-01-25      | 09:27:22                |
| <u>Home</u>                                                                                                    |                                                                                                    | egee008.cnaf.infn.it:2119/blah-pbs-long        | 4         | Production | 2006-01-25      | 10:01:23                |
| Predefined:                                                                                                    | ApplMONIT<br>GAMIAppStart                                                                                                    | egee008.cnaf.infn.it:2119/blah-pbs-infinite    | 4         | Production | 2006-01-25      | 10:01:23                |
| <u>GlueServices</u><br>GlueSite                                                                                                    | GlueBatchJob                                                                                                    | egee008.cnaf.infn.it:2119/blah-pbs-short       | 4         | Production | 2006-01-25      | 10:01:23                |
| RGMALogs                                                                                                    | <u>GlueBatchQueue</u>                                                                                                    | glite-ce.ct.infn.it:2119/blah-pbs-infinite     | 16        | Production | 2006-01-25      | 09:27:22                |
| Table Sets                                                                                                    | GlueBatchSystem<br>GlueCE                                                                                                    | lxcde01.pd.infn.it:2119/blah-pbs-long          | 6         | Production | 2006-01-25      | 09:36:15                |
|                                                                                                    | GlueCEAccessControlBase                                                                                                    | lxcde01.pd.infn.it:2119/blah-pbs-short         | 6         | Production | 2006-01-25      | 09:36:15                |
|                                                                                                    | GlueCESEBind                                                                                                    | lxcde01.pd.infn.it:2119/blah-pbs-infinite      | 6         | Production | 2006-01-25      | 09:36:15                |
|                                                                                                    | <u>GlueCluster</u><br>GlueHost                                                                                                    | glite-ce.ct.infn.it:2119/blah-pbs-long         | 16        | Production | 2006-01-25      | 09:27:22                |
|                                                                                                    | GlueHostLocalFileSystem         GlueHostNetworkAdapter         GlueHostPoolAccount         GlueHostProcess         GlueHostRemoteFileSystem         GlueHostRole         GlueSA         GlueSE         GlueSE         GlueSE | Number of rows: 9<br>Wait for 5<br>Query again |           |            |                 |                         |
| Enabling Grids<br>For E-sciencE                                                                                                    | GlueSEAccessProtocolSup<br>GlueSL<br>GlueService<br>GlueServiceAssociation                                                                                                    |                                                |           |            |                 | rgmasrv.ct.infn.it:8443 |

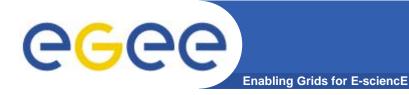

## **More information**

- R-GMA overview page.
  - http://www.r-gma.org/
- R-GMA in EGEE
  - <u>http://hepunx.rl.ac.uk/egee/jra1-uk/</u>
- R-GMA command line tool
  - <u>http://hepunx.rl.ac.uk/egee/jra1-uk/glite-r1/command-line.pdf</u>
- R-GMA Browser Home Page
  - <u>https://rgmasrv.ct.infn.it:8443/R-GMA/</u>